### **ITERATORS AND GENERATORS**

#### **CS 61A DISCUSSION 6**

#### **ITERATORS ARE OBJECTS THAT SWEEP OVER A COLLECTION OF ITEMS IN A SPECIFIC ORDER. THIS HAPPENS VIA REPEATED APPLICATION OF THE next METHOD, WHICH IS DEFINED ON ALL ITERATORS.**

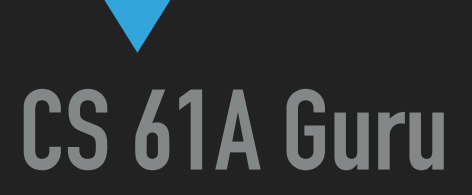

# **ITERATORS**

#### **TOPIC #1**

#### **ITERATORS**

**—-**

**Iterators** step through a collection, item by item, via next **Iterables** "are" the collection, and provide **iterators** via iter

- ▸ If you have an iter**able**, you can get an iter**ator** over it by calling iter. Then you can observe all of its elements by repeatedly calling next on the iter**ator**.
- ▶ Be warned: iterators are single-use only! (Once an iterator has gone through all the elements of a finite-length iterable, it's done. Calling next on it will give StopIteration errors forever.)

#### **IN SUMMARY**

**—-**

iter(iterable) —> iterator next(iterator) -> value, or a StopIteration error

#### **BUILTIN FUNCTIONALITY**

Lots of builtin functions take or produce iterators!

- ▸ **map(function, iterable)** 
	- ▸ Returns an iterator over mapped elements in the iterable.
- ▸ **filter(function, iterable)** 
	- ▸ Returns an iterator over filtered elements from the iterable.
- ▸ **zip(\*iterables)** 
	- ▸ Returns an iterator over aggregations of elements from each of the iterables.

#### **EXAMPLE: CREATING AN ITERABLE**

**—-**

To create an iterable, you could write a class that implements iter as a generator function.

```
class Primes:
   def __init__(self, n):self.n = n # upper limit
    def __iter__(self):
        P = [True for i in range(2, self.n + 1)]for i in range(2, self.n + 1):
            if not P[i - 2]: continue
            yield i
            if i > sqrt(self.n): continue
            for j in [i* i + k* i for k in range((self.n - i* i)//i + 1)]:
                P[j - 2] = False
```
 $list(Primes(30)) \rightarrow [2, 3, 5, 7, 11, 13, 17, 19, 23, 29]$ 

#### **FOR-LOOPS: EXPOSED**

Behind the scenes, for-loops really just create iterators using iter and then call next a bunch of times.

```
for x in <expr>: 
     <do stuff> 
— is equivalent to — 
iterator = iter(<expr>) 
try: 
     while True: 
          n = next(iterator) 
          <do stuff> 
except StopIteration: 
     pass
```
#### **EXAMPLE: IMPLEMENTING THE LIST CONSTRUCTOR**

Let's implement the list function. Here we have the function specification:

```
def list(iterable):
    """Creates a list.
    \gg> list(range(4))
    [0, 1, 2, 3]>>> list(iter(range(4)))
    [0, 1, 2, 3]# YOUR CODE HERE
```
**—-**

#### **EXAMPLE: IMPLEMENTING THE LIST CONSTRUCTOR**

Let's implement the list function. Here we have the function specification:

```
def list(iterable):
    iterator = iter(iterable)result = []try:
        while True:
            result.append(next(iterator))
    except StopIteration:
        return result
```
**—-**

#### **TOPIC #2**

## **GENERATORS**

**(WHICH ARE ALSO ITERATORS, SO THIS IS KIND OF STILL TOPIC #1)**

#### **WTF IS A GENERATOR?**

**Generator functions** are functions containing yield statements. ‣ These functions return **generators** when called.

**Generators** are **iterators** obtained by calling a generator function.

 $\blacktriangleright$  Every time you call next on a generator, it goes through its associated function body until it hits a yield - at which point it "yields" the specified value. The state of the function w.r.t. this generator is saved, so whenever next is called again on the generator, execution of the function body will continue from where it left off.

(To create a fresh iterator, just call the generator function again.)

#### **EXAMPLE: A GENERATOR OVER THE NATURAL NUMBERS**

```
def gen_naturals():
    curr = <math>Q</math>while True:
         yield curr
          curr \leftarrow 1\gg gen = gen_naturals()
>>> gen
<generator object gen at ...>
>>> next(gen)
Ø
>>> next(gen)
\mathbf{1}
```
Write a generator function that goes through all subsets of the positive integers from 1 to **n**. Each call to this generator's **next** method will return a list of subsets of the set [1, 2, …, **n**], where **n** is the number of times **next** was previously called.

```
def generate_subsets(): 
    W \overline{U}>>> subsets = generate subsets()
     >>> for _ in range(3): 
     ... print(next(subsets)) 
     [[]] 
     [[], [1]] 
     [[], [1], [2], [1, 2]] 
    W \prime\prime\prime\prime\prime # YOUR-CODE-HERE
```

```
def generate_subsets(): 
    # YOUR-CODE-HERE
```
Thought process:

- ‣ Uh…
- ‣ Okay, well it's a generator function so we're going to have to yield stuff
- ‣ Looking at the doctests, it seems as if we always want the positive integers to be in order. We're just splitting them up
	- ‣ **[[]]**
	- ‣ **[[], [1]]**
	- ‣ **[[], [1], [2], [1, 2]]**
- ▶ What do you notice? Each successive yield is just everything from before, and also everything from before with the latest value of **n** tacked onto the end

**def generate\_subsets(): # YOUR-CODE-HERE**

In other words,

- $\rightarrow$  n = 0:  **[[]]**
- $\mathbf{h}$  n = 1:

 **[[], [1]],** aka **[[]** and **[] + [1]]**

 $\mathbf{h}$  n = 2:

 **[[], [1], [2], [1, 2]],** aka **[[], [1]** and **[] + [2], [1] + [2]]**

 $\mathbf{h}$  n = 3:

 **[[], [1], [2], [1, 2], [3], [1, 3], [2, 3], [1, 2, 3]],** aka  **[...** and **[] + [3], [1] + [3], [2] + [3], [1, 2] + [3]]**

```
def generate_subsets(): 
     n, subsets = 1, [[]] 
     while True: 
         yield subsets 
         subsets += [s + [n] for s in subsets] 
        n + = 1
```